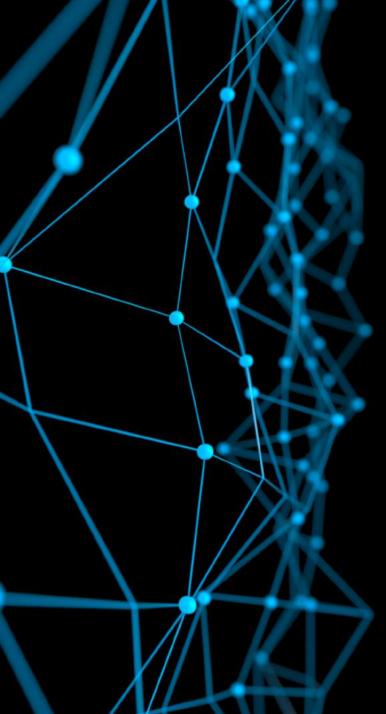

# Introduction to Deep Learning MIT 6.S191

Alexander Amini

January 28, 2019

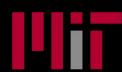

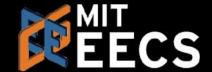

#### 'Deep Voice' Software Can Clone Anyone's Voice With Just 3.7 Seconds of Audio

Using snippets of voices, Baidu's 'Deep Voice' can generate new speech, accents, and tones.

## 'Creative' AlphaZero leads way for chess computers and, maybe, science Former chess world champion Garry Kasparov likes what he How an A.I. 'Cat-and-Mouse Game' Generates Believable Fake Photos ck Predictions Based On Al: Is the Market

# The Rise of Deep Learning

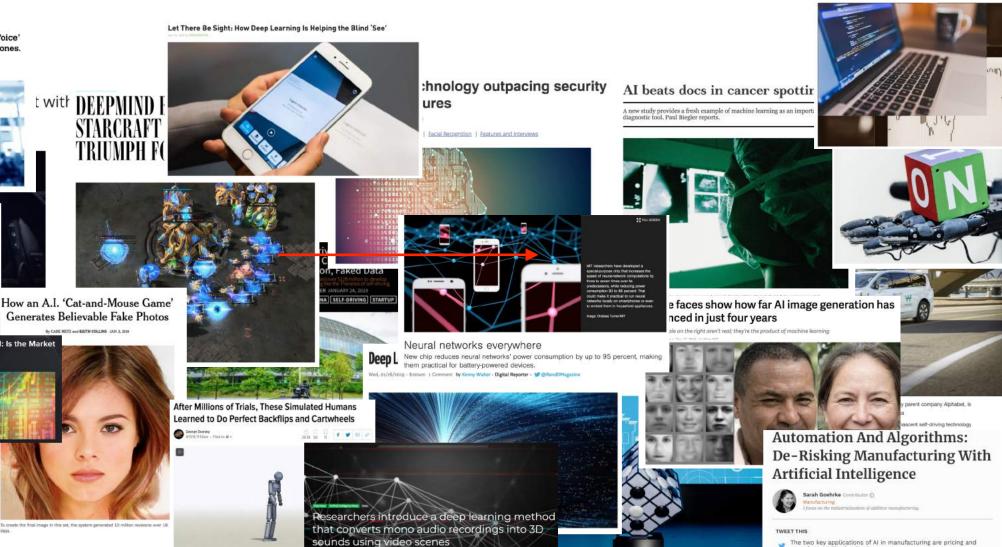

By Robert F. Service | Dec. 6, 2018, 12:05 PM

Complex of bacteria-infecting viral proteins modeled in CASP 13. The complex cont that were modeled individually, PRICTER DAYA BANK

Google's DeepMind aces protein folding

Al Can Help In Predicting Cryptocurrency

Value

### What is Deep Learning?

# ARTIFICIAL INTELLIGENCE

Any technique that enables computers to mimic human behavior

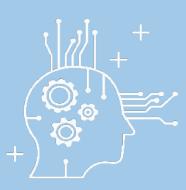

#### MACHINE LEARNING

Ability to learn without explicitly being programmed

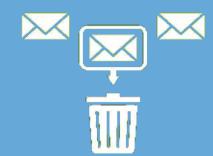

#### **DEEP LEARNING**

Extract patterns from data using neural networks

313472

## Why Deep Learning and Why Now?

### Why Deep Learning?

Hand engineered features are time consuming, brittle and not scalable in practice Can we learn the **underlying features** directly from data?

Mid Level Features

Low Level Features

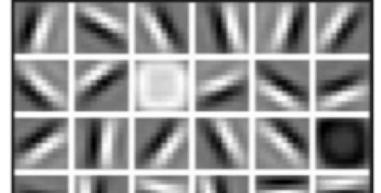

High Level Features

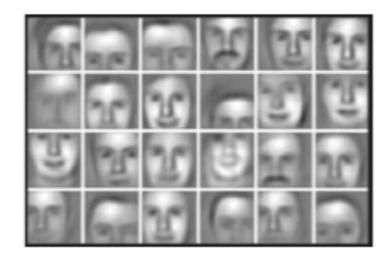

Facial Structure

Lines & Edges

Eyes & Nose & Ears

### Why Now?

Neural Networks date back decades, so why the resurgence?

Stochastic Gradient Descent

Perceptron

• Learnable Weights

Backpropagation

• Multi-Layer Perceptron

Deep Convolutional NN

Digit Recognition

#### I. Big Data

- Larger Datasets
- Easier Collection& Storage

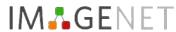

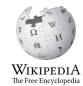

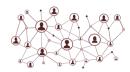

#### 2. Hardware

- Graphics Processing Units (GPUs)
- Massively
   Parallelizable

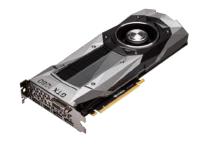

#### 3. Software

- Improved Techniques
- New Models
- Toolboxes

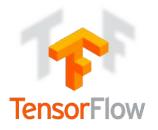

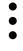

1958

1986

1995

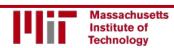

# The Perceptron The structural building block of deep learning

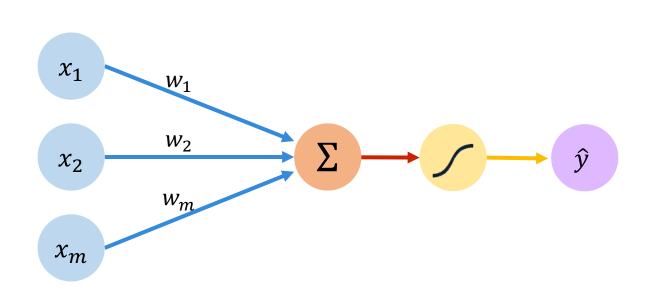

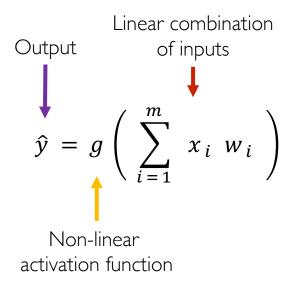

Inputs Weights Sum Non-Linearity Output

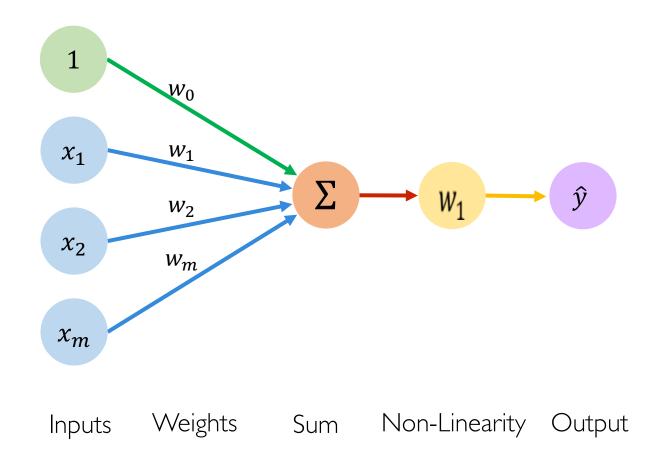

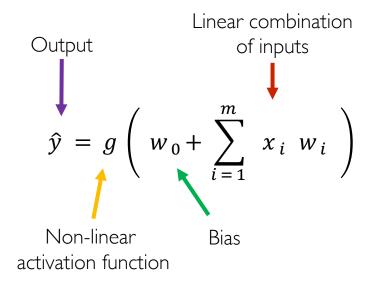

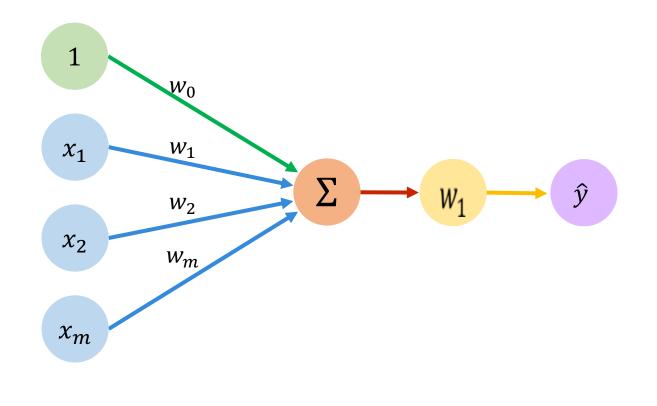

Sum

Weights

$$\hat{y} = g \left( w_0 + \sum_{i=1}^m x_i w_i \right)$$

$$\hat{y} = g(w_0 + \boldsymbol{X}^T \boldsymbol{W})$$

where: 
$$\boldsymbol{X} = \begin{bmatrix} x_1 \\ \vdots \\ x_m \end{bmatrix}$$
 and  $\boldsymbol{W} = \begin{bmatrix} w_1 \\ \vdots \\ w_m \end{bmatrix}$ 

Inputs

Non-Linearity Output

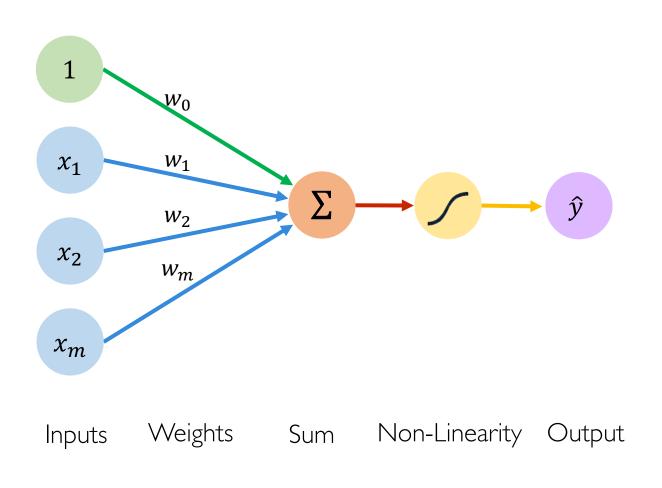

#### **Activation Functions**

$$\hat{y} = g(w_0 + X^T W)$$

• Example: sigmoid function

$$g(z) = \sigma(z) = \frac{1}{1 + e^{-z}}$$

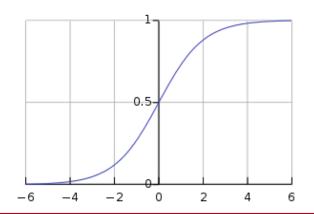

 $\boldsymbol{Z}$ 

#### Common Activation Functions

#### Sigmoid Function

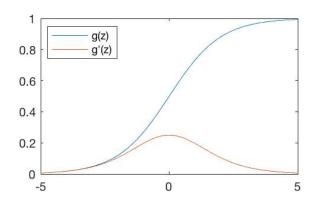

$$g(z) = \frac{1}{1 + e^{-z}}$$

$$g'(z) = g(z)(1 - g(z))$$

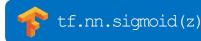

#### Hyperbolic Tangent

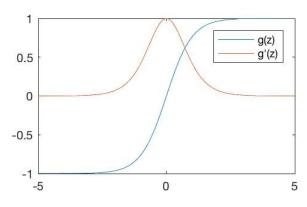

$$g(z) = \frac{e^{z} - e^{-z}}{e^{z} + e^{-z}}$$

$$g'(z) = 1 - g(z)^2$$

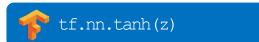

#### Rectified Linear Unit (ReLU)

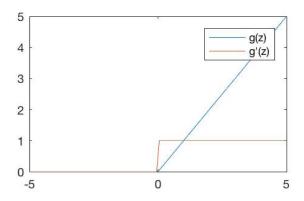

$$g(z) = \max(0, z)$$

$$g'(z) = \begin{cases} 1, & z > 0 \\ 0, & \text{otherwise} \end{cases}$$

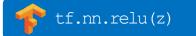

NOTE: All activation functions are non-linear

#### Importance of Activation Functions

The purpose of activation functions is to **introduce non-linearities** into the network

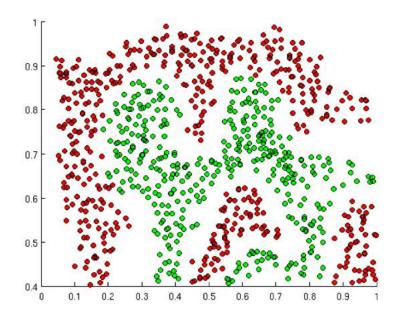

What if we wanted to build a Neural Network to distinguish green vs red points?

#### Importance of Activation Functions

The purpose of activation functions is to **introduce non-linearities** into the network

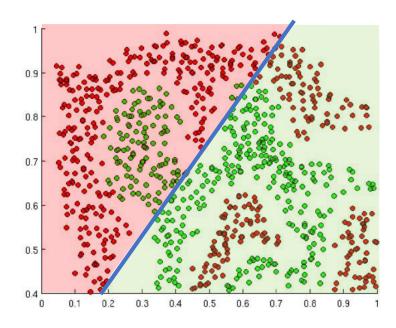

Linear Activation functions produce linear decisions no matter the network size

#### Importance of Activation Functions

The purpose of activation functions is to **introduce non-linearities** into the network

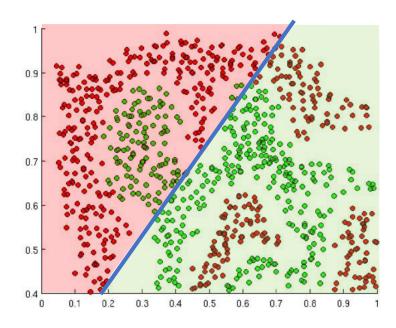

Linear Activation functions produce linear decisions no matter the network size

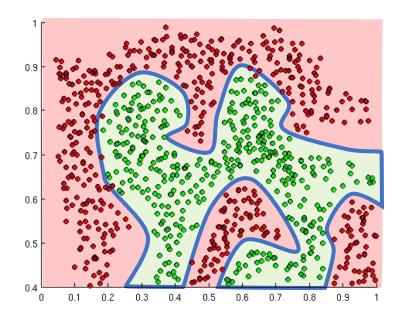

Non-linearities allow us to approximate arbitrarily complex functions

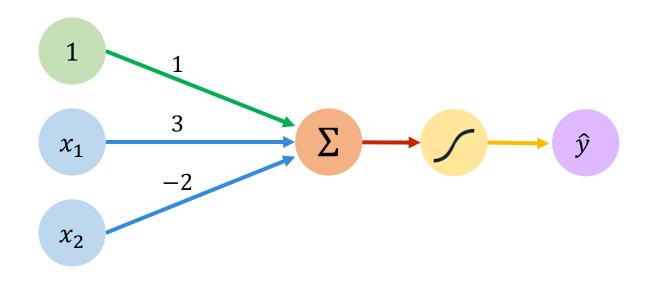

We have: 
$$w_0 = 1$$
 and  $\boldsymbol{W} = \begin{bmatrix} 3 \\ -2 \end{bmatrix}$ 

$$\hat{y} = g(w_0 + X^T W)$$

$$= g\left(1 + \begin{bmatrix} x_1 \\ x_2 \end{bmatrix}^T \begin{bmatrix} 3 \\ -2 \end{bmatrix}\right)$$

$$\hat{y} = g(1 + 3x_1 - 2x_2)$$

This is just a line in 2D!

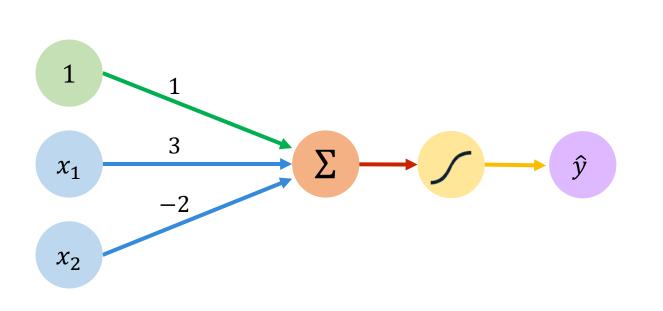

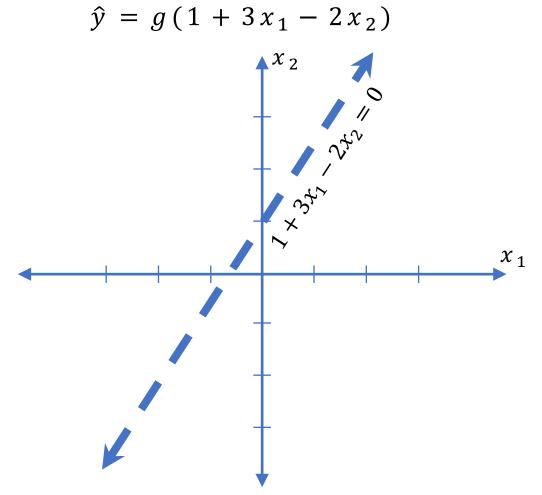

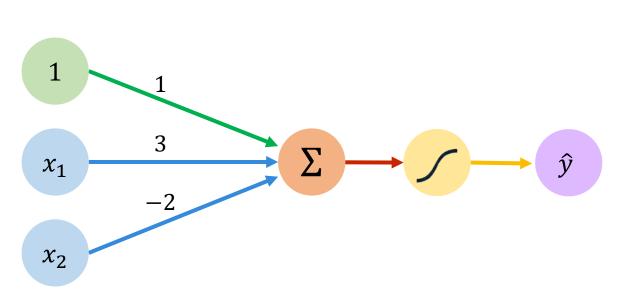

Assume we have input:  $X = \begin{bmatrix} -1 \\ 2 \end{bmatrix}$ 

$$\hat{y} = g (1 + (3*-1) - (2*2))$$
  
=  $g (-6) \approx 0.002$ 

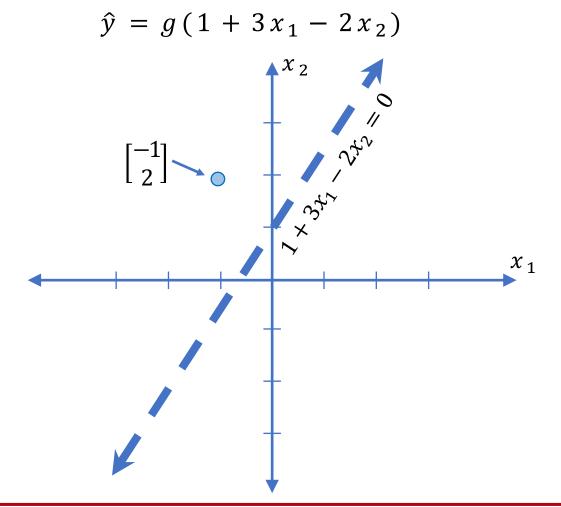

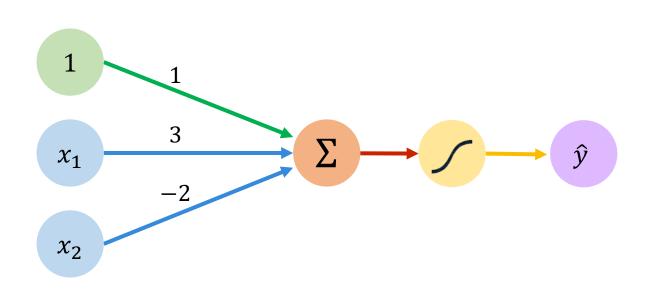

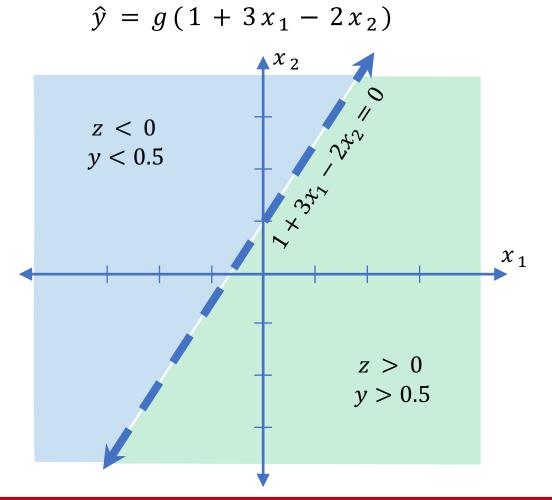

### Building Neural Networks with Perceptrons

#### The Perceptron: Simplified

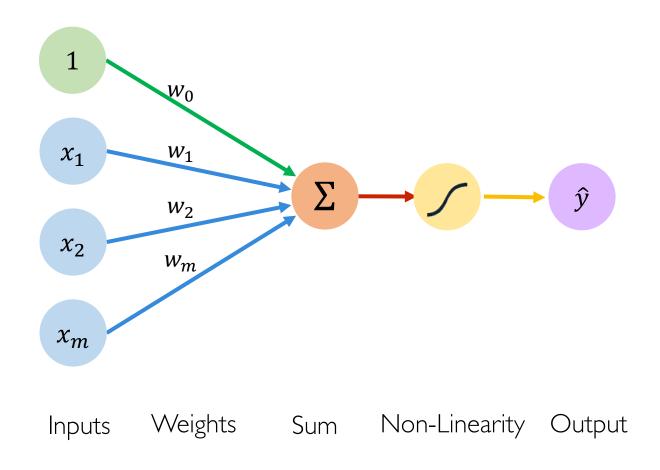

#### The Perceptron: Simplified

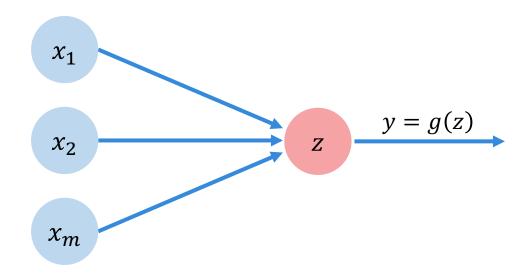

$$z = w_0 + \sum_{j=1}^m x_j w_j$$

#### Multi Output Perceptron

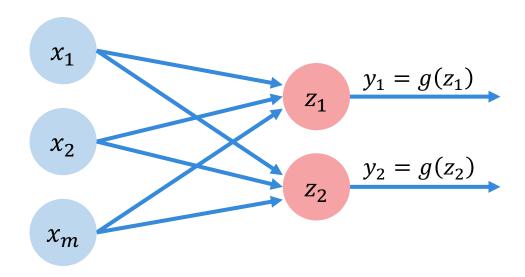

$$z_{\underline{i}} = w_{0,\underline{i}} + \sum_{j=1}^{m} x_j \ w_{j,\underline{i}}$$

#### Single Layer Neural Network

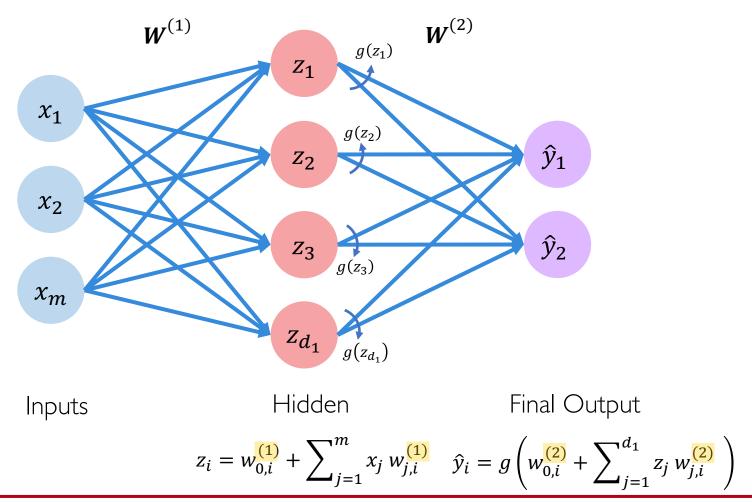

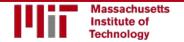

#### Single Layer Neural Network

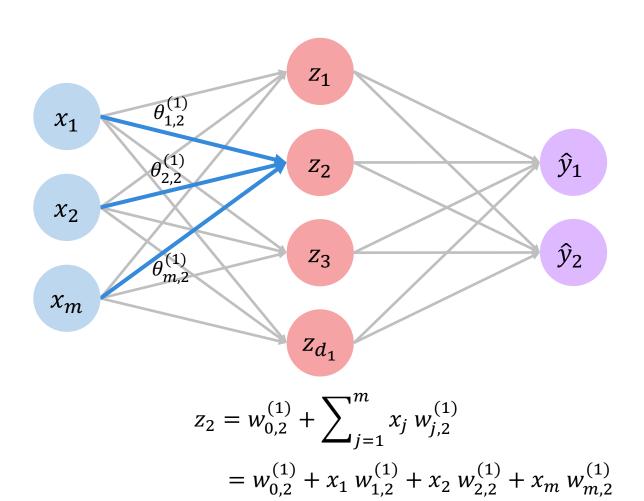

#### Multi Output Perceptron

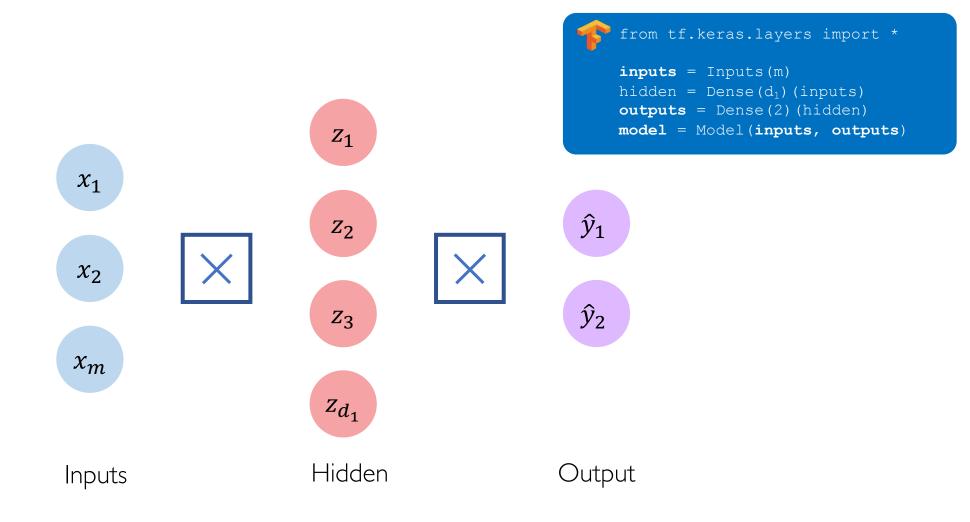

#### Deep Neural Network

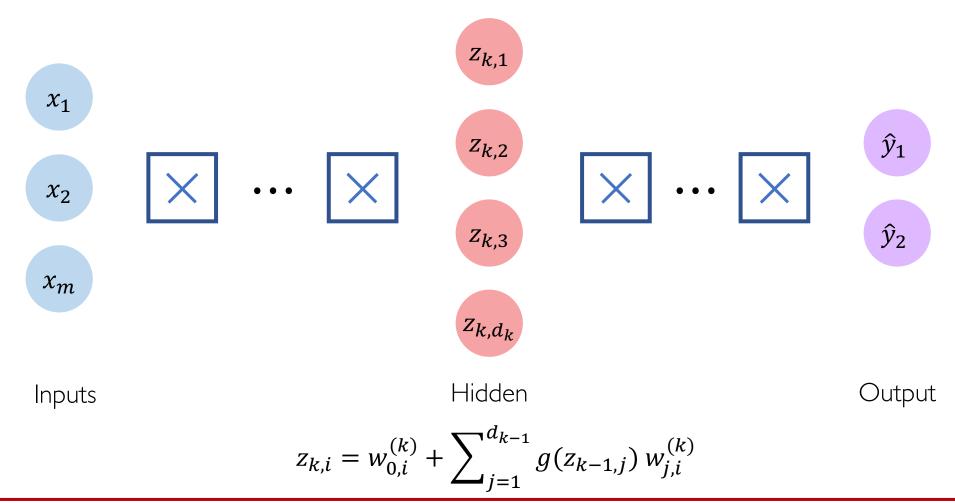

# Applying Neural Networks

#### **Example Problem**

Will I pass this class?

Let's start with a simple two feature model

 $x_1$  = Number of lectures you attend

 $x_2$  = Hours spent on the final project

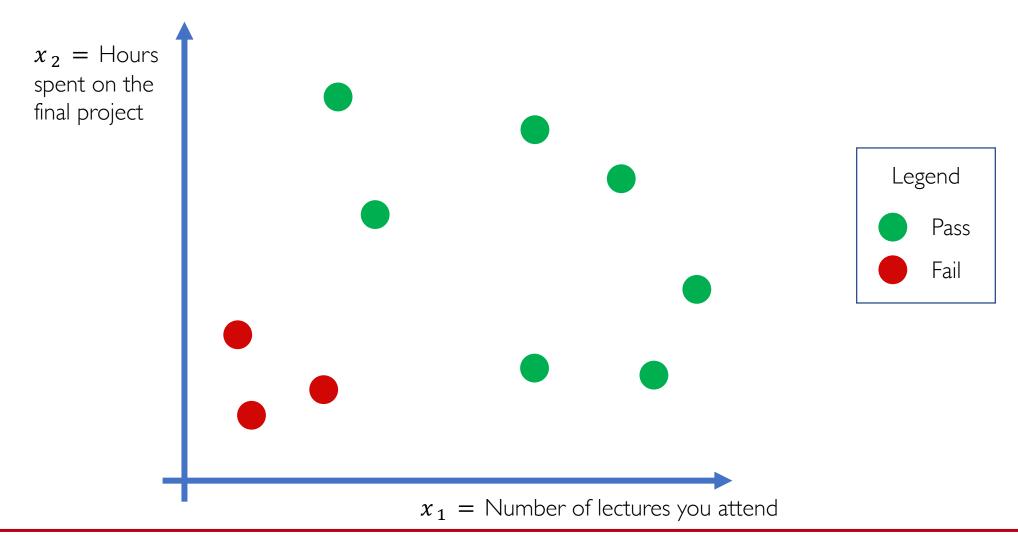

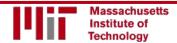

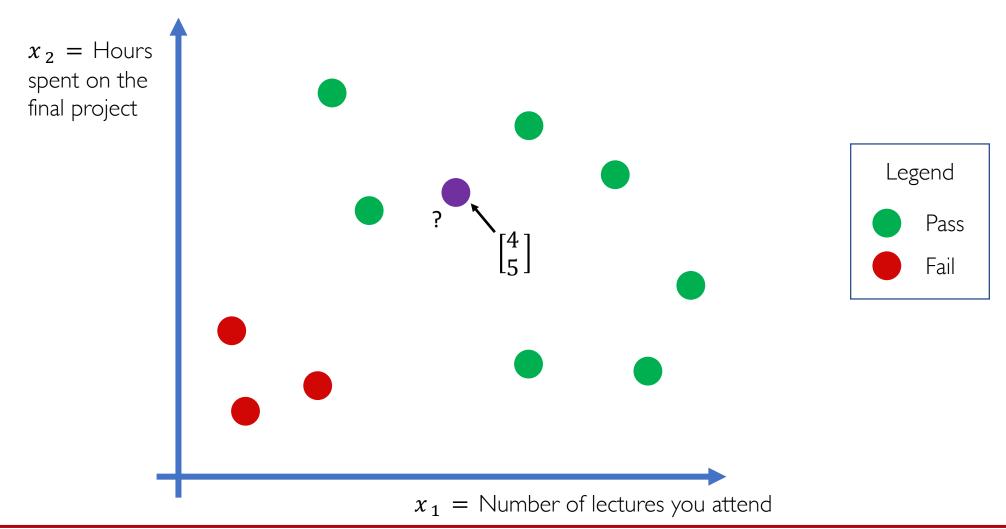

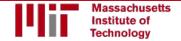

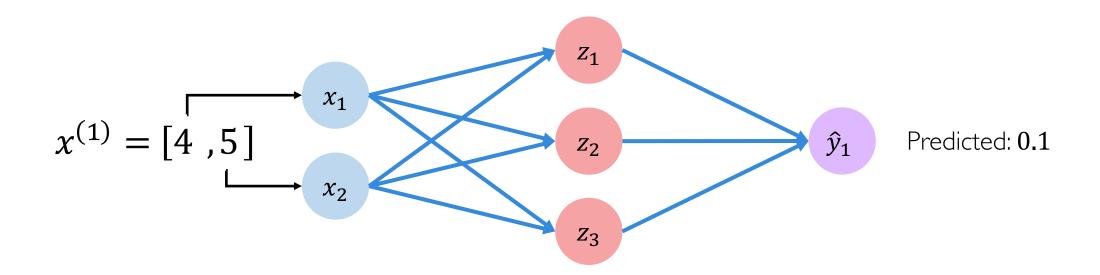

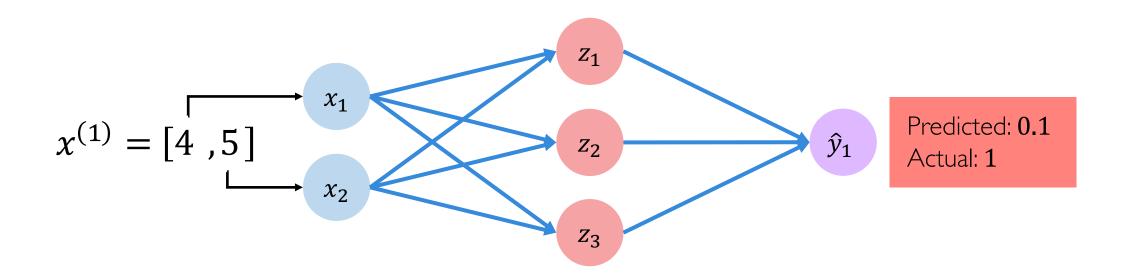

### Quantifying Loss

The **loss** of our network measures the cost incurred from incorrect predictions

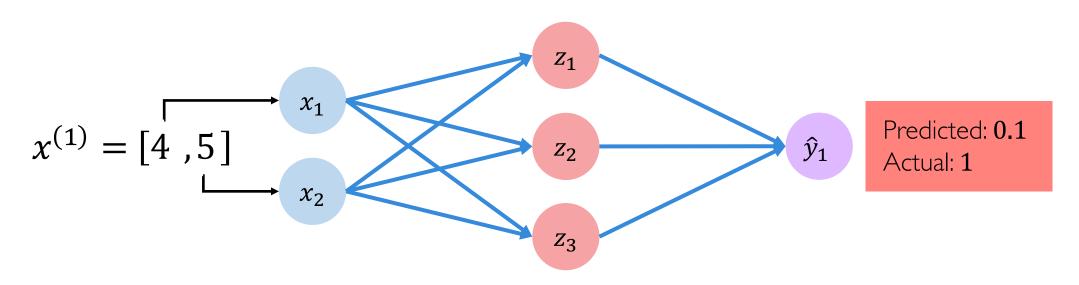

$$\mathcal{L}\left(f\left(x^{(i)};W\right),y^{(i)}\right)$$
Predicted Actual

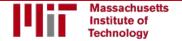

#### **Empirical Loss**

The **empirical loss** measures the total loss over our entire dataset

$$\mathbf{X} = \begin{bmatrix} 4 & 5 \\ 2 & 1 \\ 5 & 8 \\ \vdots & \vdots \end{bmatrix} \qquad \begin{array}{c} x_1 \\ x_2 \\ x_3 \end{array} \qquad \begin{array}{c} f(x) & y \\ 0.1 \\ 0.8 \\ 0.6 \\ \vdots \end{bmatrix} \qquad \begin{bmatrix} 1 \\ 0 \\ 1 \\ \vdots \end{bmatrix}$$

Also known as:

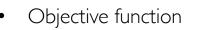

Cost function

Empirical Risk

$$J(\mathbf{W}) = \frac{1}{n} \sum_{i=1}^{n} \mathcal{L}(f(x^{(i)}; \mathbf{W}), y^{(i)})$$

Predicted

Actual

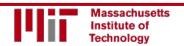

### Binary Cross Entropy Loss

Cross entropy loss can be used with models that output a probability between 0 and 1

$$X = \begin{bmatrix} 4, & 5 \\ 2, & 1 \\ 5, & 8 \\ \vdots & \vdots \end{bmatrix} \qquad \begin{array}{c} x_1 \\ x_2 \\ x_3 \end{array} \qquad \begin{array}{c} f(x) \\ 0.1 \\ 0.8 \\ 0.6 \\ \vdots \end{array} \qquad \begin{bmatrix} 1 \\ 0 \\ 0 \\ \vdots \end{bmatrix}$$

$$J(W) = \frac{1}{n} \sum_{i=1}^{n} y^{(i)} \log \left( f(x^{(i)}; W) \right) + (1 - y^{(i)}) \log \left( 1 - f(x^{(i)}; W) \right)$$
Actual Predicted Actual Predicted

### Mean Squared Error Loss

Mean squared error loss can be used with regression models that output continuous real numbers

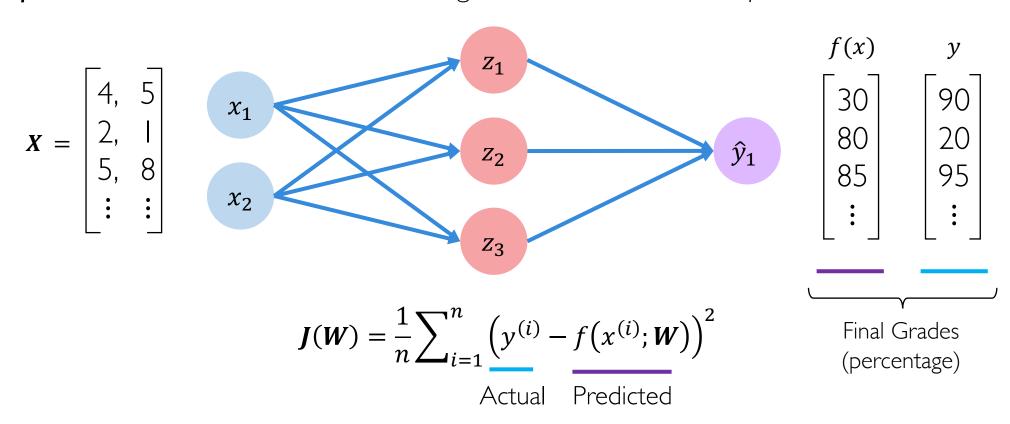

# Training Neural Networks

We want to find the network weights that achieve the lowest loss

$$W^* = \underset{W}{\operatorname{argmin}} \frac{1}{n} \sum_{i=1}^{n} \mathcal{L}(f(x^{(i)}; W), y^{(i)})$$
$$W^* = \underset{W}{\operatorname{argmin}} J(W)$$

We want to find the network weights that achieve the lowest loss

$$\boldsymbol{W}^* = \underset{\boldsymbol{W}}{\operatorname{argmin}} \frac{1}{n} \sum_{i=1}^{n} \mathcal{L}(f(\boldsymbol{x}^{(i)}; \boldsymbol{W}), \boldsymbol{y}^{(i)})$$

$$\boldsymbol{W}^* = \underset{\boldsymbol{W}}{\operatorname{argmin}} J(\boldsymbol{W})$$

$$\overset{\text{Remember:}}{\boldsymbol{W}}$$

$$\boldsymbol{W} = \{\boldsymbol{W}^{(0)}, \boldsymbol{W}^{(1)}, \dots\}$$

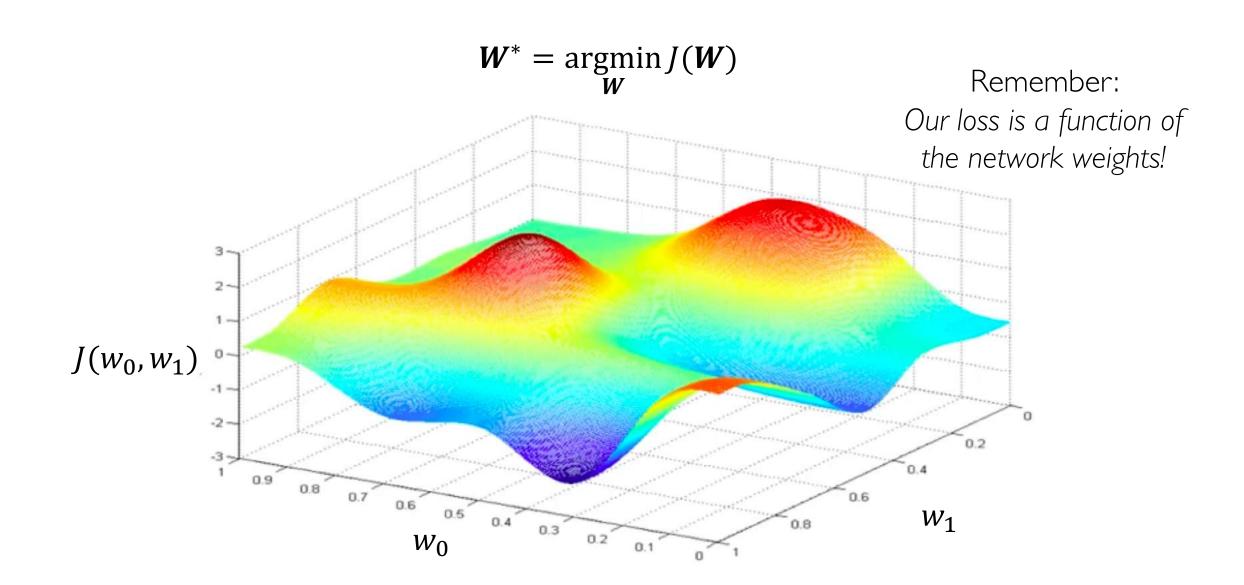

Randomly pick an initial  $(w_0, w_1)$ 

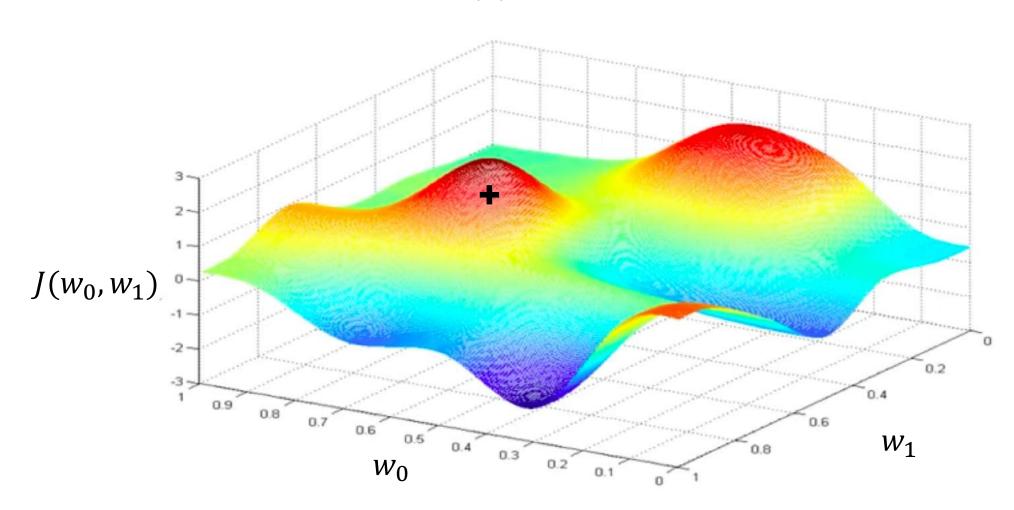

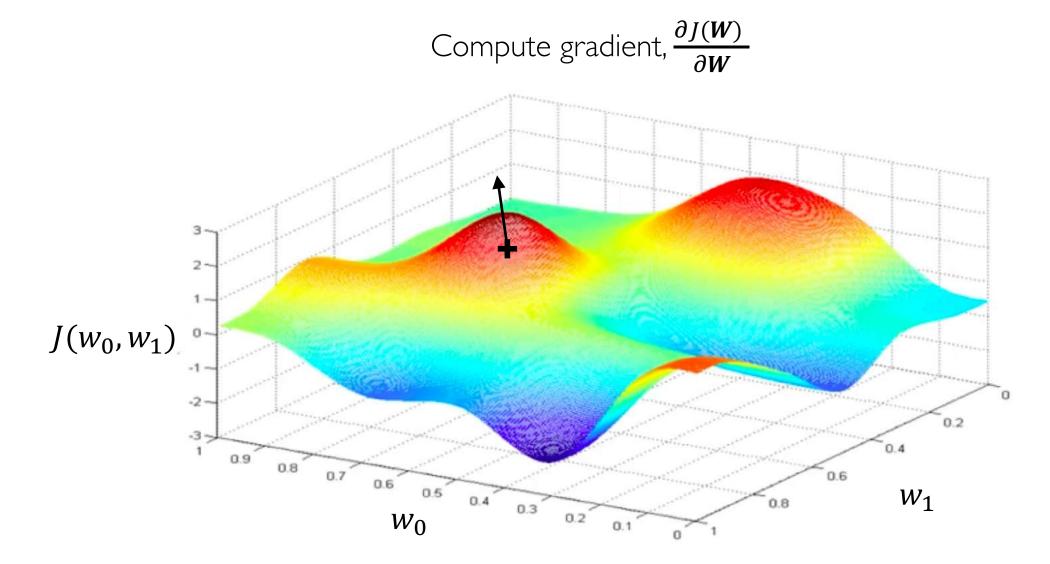

Take small step in opposite direction of gradient

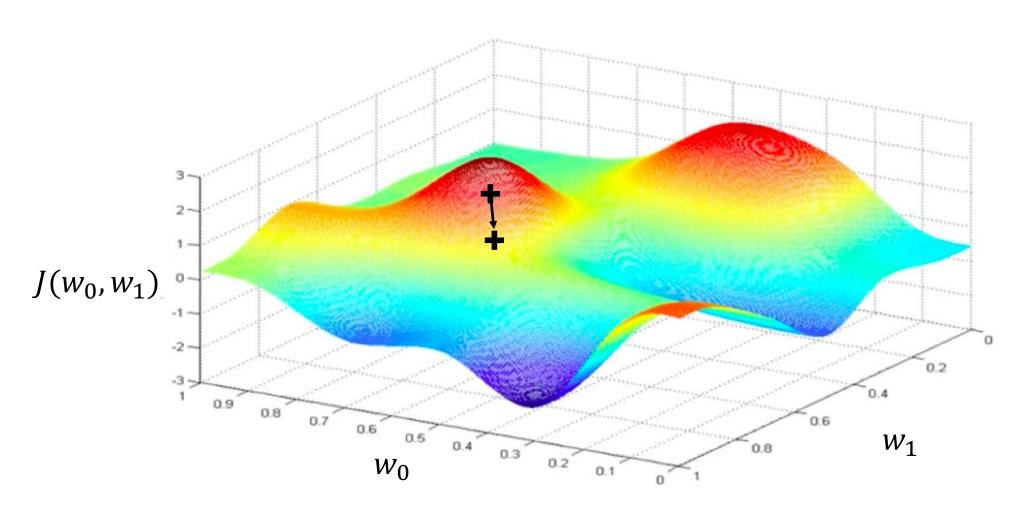

Repeat until convergence

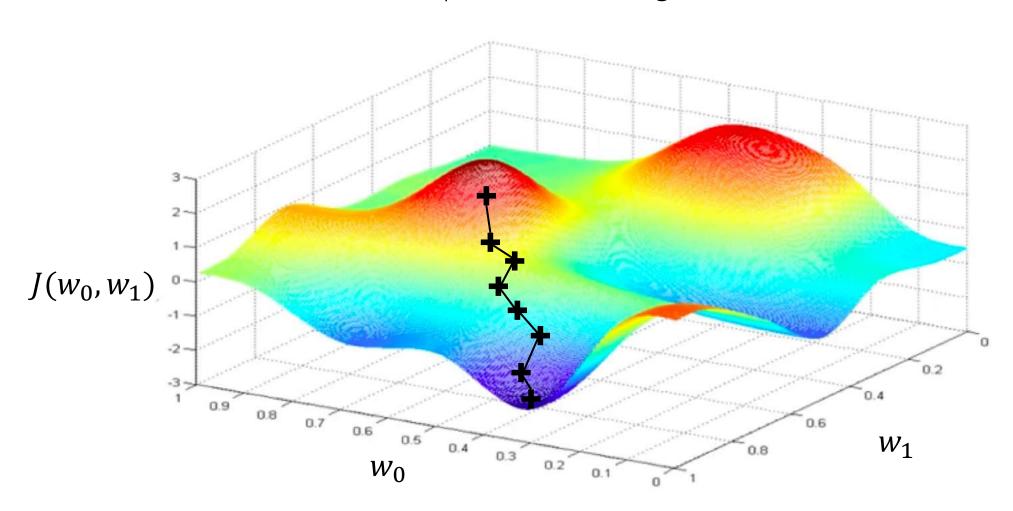

#### **Algorithm**

Initialize weights randomly  $\sim \mathcal{N}(0, \sigma^2)$ 

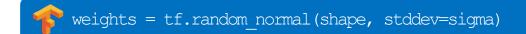

- Loop until convergence:
- Compute gradient,  $\frac{\partial J(W)}{\partial W}$ 3.
- Update weights,  $W \leftarrow W \eta \frac{\partial J(W)}{\partial W}$
- grads = tf.gradients(ys=loss, xs=weights)
- weights\_new = weights.assign(weights lr \* grads)
- 5. Return weights

#### **Algorithm**

Initialize weights randomly  $\sim \mathcal{N}(0, \sigma^2)$ 

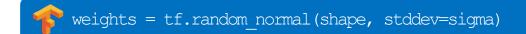

- Loop until convergence:
- 3.

- grads = tf.gradients(ys=loss, xs=weights)
- Compute gradient,  $\frac{\partial J(W)}{\partial W}$ Update weights,  $W \leftarrow W \eta \frac{\partial J(W)}{\partial W}$
- weights\_new = weights.assign(weights lr \* grads)

5. Return weights

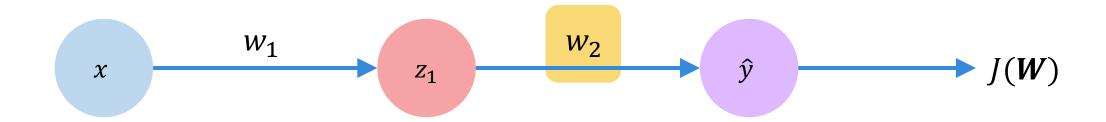

How does a small change in one weight (ex.  $w_2$ ) affect the final loss J(W)?

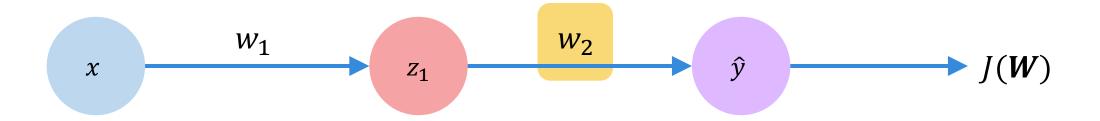

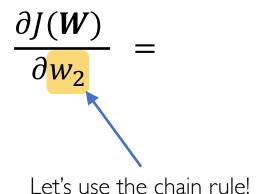

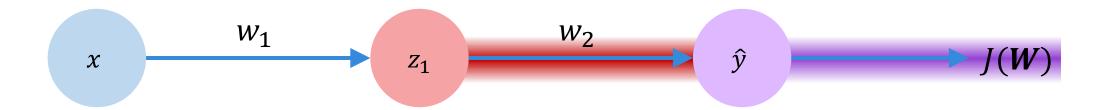

$$\frac{\partial J(\mathbf{W})}{\partial w_2} = \frac{\partial J(\mathbf{W})}{\partial \hat{y}} * \frac{\partial \hat{y}}{\partial w_2}$$

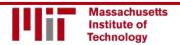

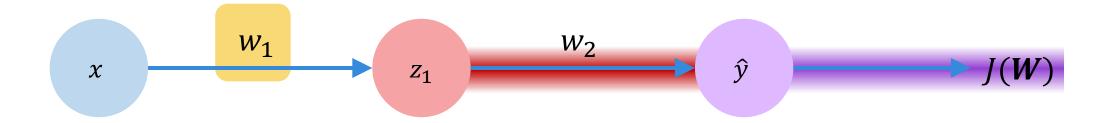

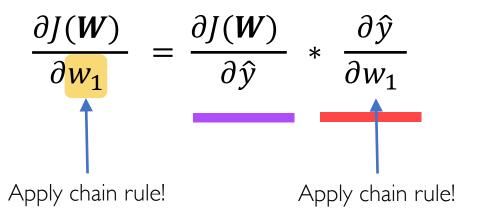

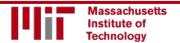

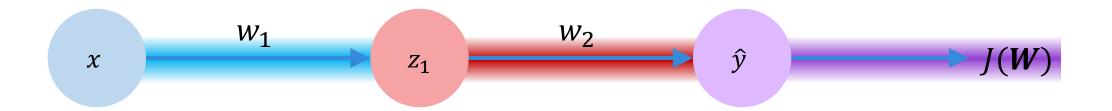

$$\frac{\partial J(\mathbf{W})}{\partial w_1} = \frac{\partial J(\mathbf{W})}{\partial \hat{y}} * \frac{\partial \hat{y}}{\partial z_1} * \frac{\partial z_1}{\partial w_1}$$

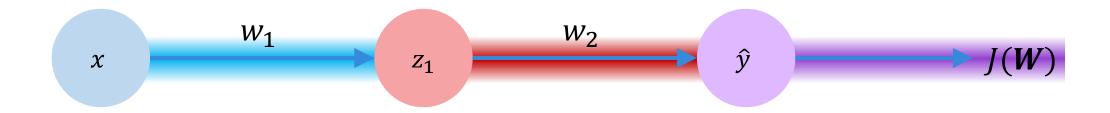

$$\frac{\partial J(\mathbf{W})}{\partial w_1} = \frac{\partial J(\mathbf{W})}{\partial \hat{y}} * \frac{\partial \hat{y}}{\partial z_1} * \frac{\partial z_1}{\partial w_1}$$

Repeat this for every weight in the network using gradients from later layers

# Neural Networks in Practice: Optimization

### Training Neural Networks is Difficult

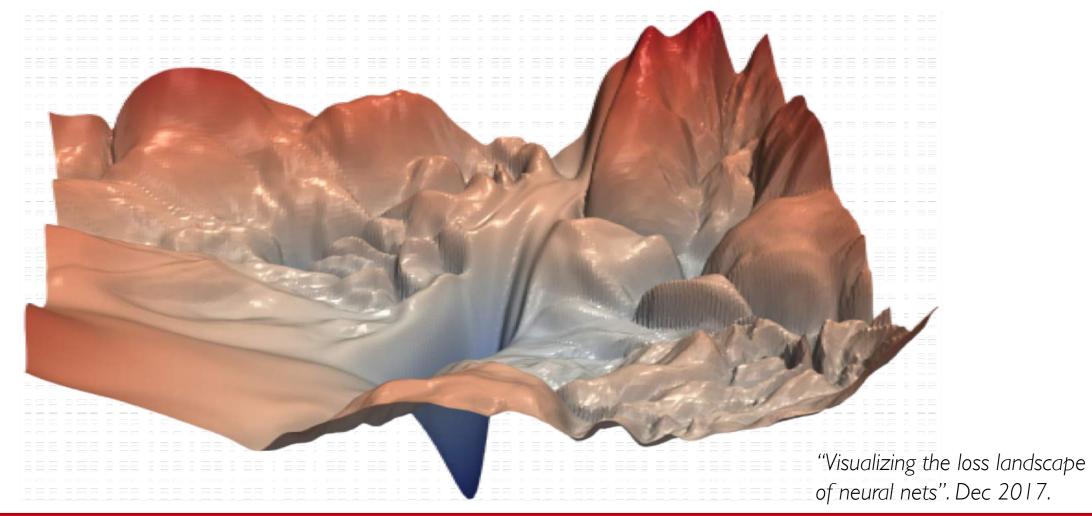

### Loss Functions Can Be Difficult to Optimize

#### Remember:

Optimization through gradient descent

$$\boldsymbol{W} \leftarrow \boldsymbol{W} - \eta \, \frac{\partial J(\boldsymbol{W})}{\partial \boldsymbol{W}}$$

### Loss Functions Can Be Difficult to Optimize

#### Remember:

Optimization through gradient descent

$$W \leftarrow W - \frac{\partial J(W)}{\partial W}$$
How can we set the learning rate?

# Setting the Learning Rate

**Small learning rate** converges slowly and gets stuck in false local minima

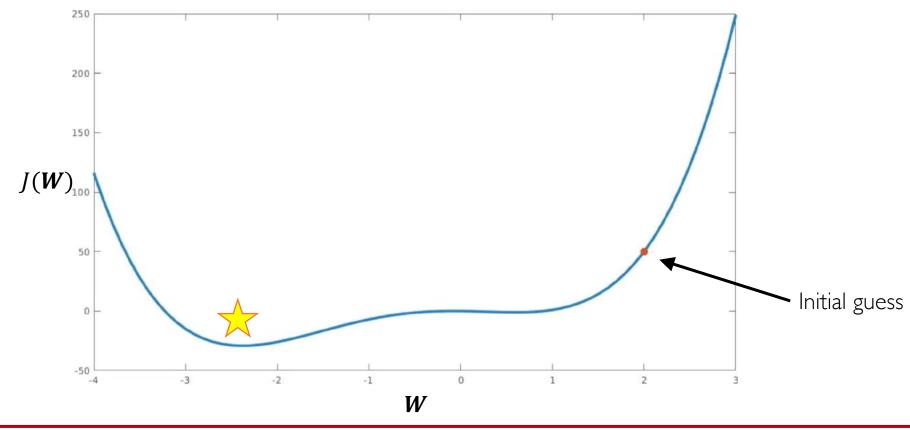

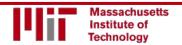

# Setting the Learning Rate

Large learning rates overshoot, become unstable and diverge

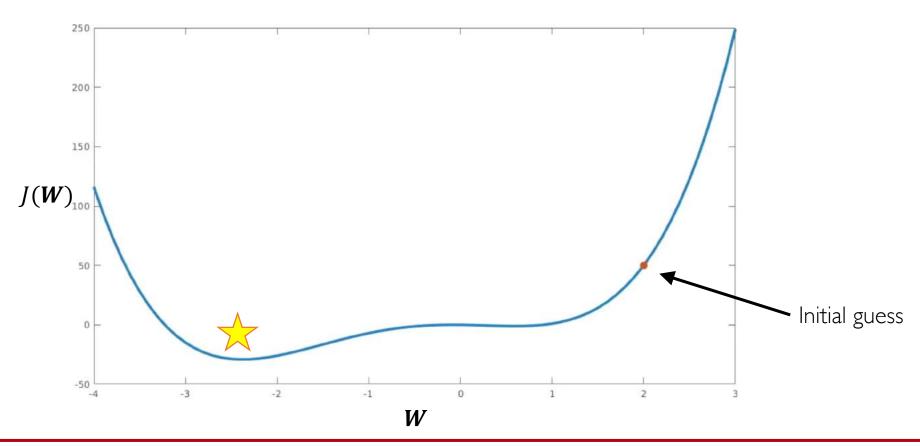

# Setting the Learning Rate

Stable learning rates converge smoothly and avoid local minima

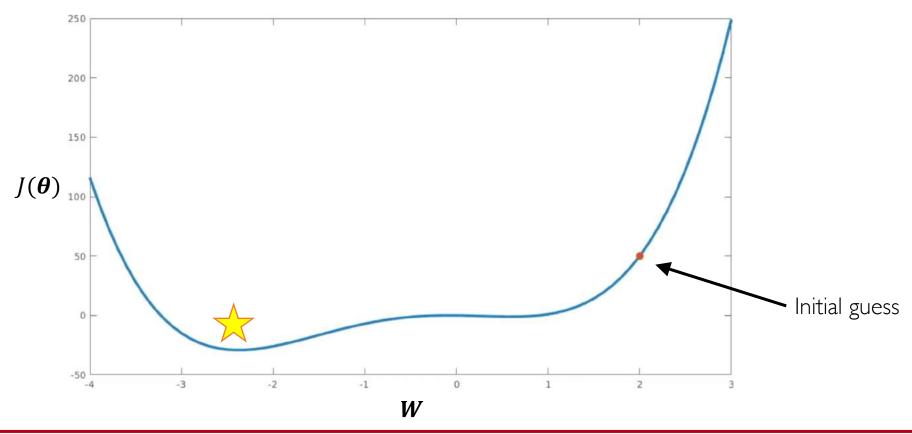

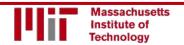

#### How to deal with this?

#### Idea I:

Try lots of different learning rates and see what works "just right"

#### How to deal with this?

#### Idea I:

Try lots of different learning rates and see what works "just right"

#### Idea 2:

Do something smarter!

Design an adaptive learning rate that "adapts" to the landscape

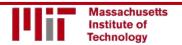

### Adaptive Learning Rates

- Learning rates are no longer fixed
- Can be made larger or smaller depending on:
  - how large gradient is
  - how fast learning is happening
  - size of particular weights
  - etc...

# Adaptive Learning Rate Algorithms

- Momentum
- Adagrad
- Adadelta
- Adam
- RMSProp

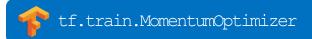

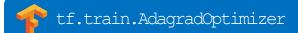

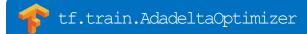

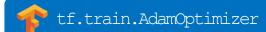

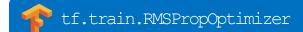

Qian et al. "On the momentum term in gradient descent learning algorithms." 1999.

Duchi et al. "Adaptive Subgradient Methods for Online Learning and Stochastic Optimization." 2011.

Zeiler et al. "ADADELTA: An Adaptive Learning Rate Method." 2012.

Kingma et al. "Adam: A Method for Stochastic Optimization." 2014.

Additional details: <a href="http://ruder.io/optimizing-gradient-descent/">http://ruder.io/optimizing-gradient-descent/</a>

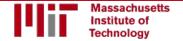

# Neural Networks in Practice: Mini-batches

#### **Algorithm**

- I. Initialize weights randomly  $\sim \mathcal{N}(0, \sigma^2)$
- 2. Loop until convergence:
- 3. Compute gradient,  $\frac{\partial J(W)}{\partial W}$
- 4. Update weights,  $\mathbf{W} \leftarrow \mathbf{W} \eta \frac{\partial J(\mathbf{W})}{\partial \mathbf{W}}$
- 5. Return weights

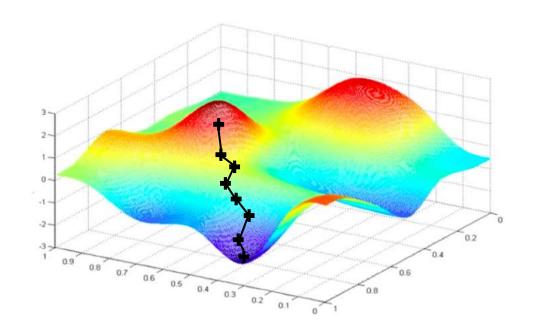

#### Algorithm

- I. Initialize weights randomly  $\sim \mathcal{N}(0, \sigma^2)$
- 2. Loop until convergence:
- 3. Compute gradient,  $\frac{\partial J(W)}{\partial W}$
- 4. Update weights,  $\mathbf{W} \leftarrow \mathbf{W} \eta \frac{\partial J(\mathbf{W})}{\partial \mathbf{W}}$
- 5. Return weights

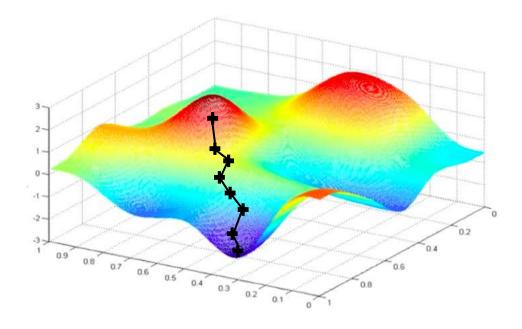

Can be very computational to compute!

#### Algorithm

- I. Initialize weights randomly  $\sim \mathcal{N}(0, \sigma^2)$
- 2. Loop until convergence:
- 3. Pick single data point i
- 4. Compute gradient,  $\frac{\partial J_i(W)}{\partial W}$
- 5. Update weights,  $\mathbf{W} \leftarrow \mathbf{W} \eta \frac{\partial J(\mathbf{W})}{\partial \mathbf{W}}$
- 6. Return weights

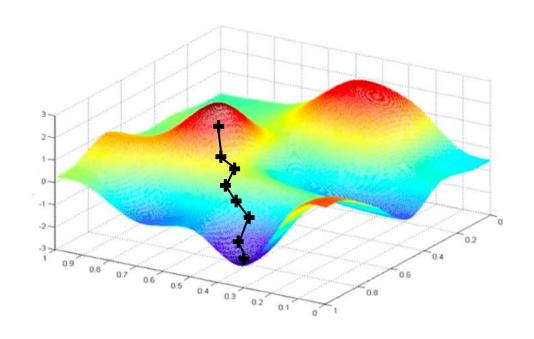

#### Algorithm

- I. Initialize weights randomly  $\sim \mathcal{N}(0, \sigma^2)$
- 2. Loop until convergence:
- 3. Pick single data point i
- 4. Compute gradient,  $\frac{\partial J_i(W)}{\partial W}$
- 5. Update weights,  $\mathbf{W} \leftarrow \mathbf{W} \eta \frac{\partial J(\mathbf{W})}{\partial \mathbf{W}}$
- 6. Return weights

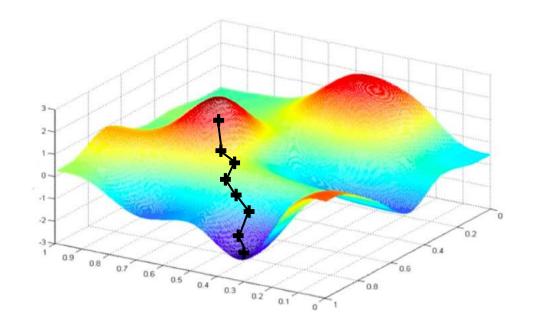

Easy to compute but very noisy (stochastic)!

#### Algorithm

- I. Initialize weights randomly  $\sim \mathcal{N}(0, \sigma^2)$
- 2. Loop until convergence:
- 3. Pick batch of B data points

4. Compute gradient, 
$$\frac{\partial J(W)}{\partial W} = \frac{1}{B} \sum_{k=1}^{B} \frac{\partial J_k(W)}{\partial W}$$

- 5. Update weights,  $\mathbf{W} \leftarrow \mathbf{W} \eta \frac{\partial J(\mathbf{W})}{\partial \mathbf{W}}$
- 6. Return weights

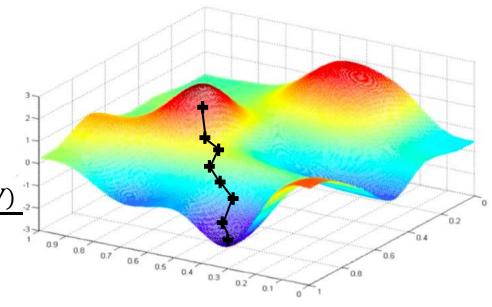

#### Algorithm

- I. Initialize weights randomly  $\sim \mathcal{N}(0, \sigma^2)$
- 2. Loop until convergence:
- 3. Pick batch of B data points
- 4. Compute gradient,  $\frac{\partial J(W)}{\partial W} = \frac{1}{B} \sum_{k=1}^{B} \frac{\partial J_k(W)}{\partial W}$
- 5. Update weights,  $\mathbf{W} \leftarrow \mathbf{W} \eta \frac{\partial J(\mathbf{W})}{\partial \mathbf{W}}$
- 6. Return weights

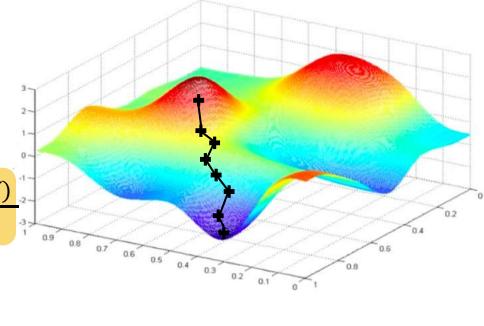

Fast to compute and a much better estimate of the true gradient!

### Mini-batches while training

#### More accurate estimation of gradient

Smoother convergence Allows for larger learning rates

#### Mini-batches while training

#### More accurate estimation of gradient

Smoother convergence
Allows for larger learning rates

#### Mini-batches lead to fast training!

Can parallelize computation + achieve significant speed increases on GPU's

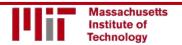

# Neural Networks in Practice: Overfitting

#### The Problem of Overfitting

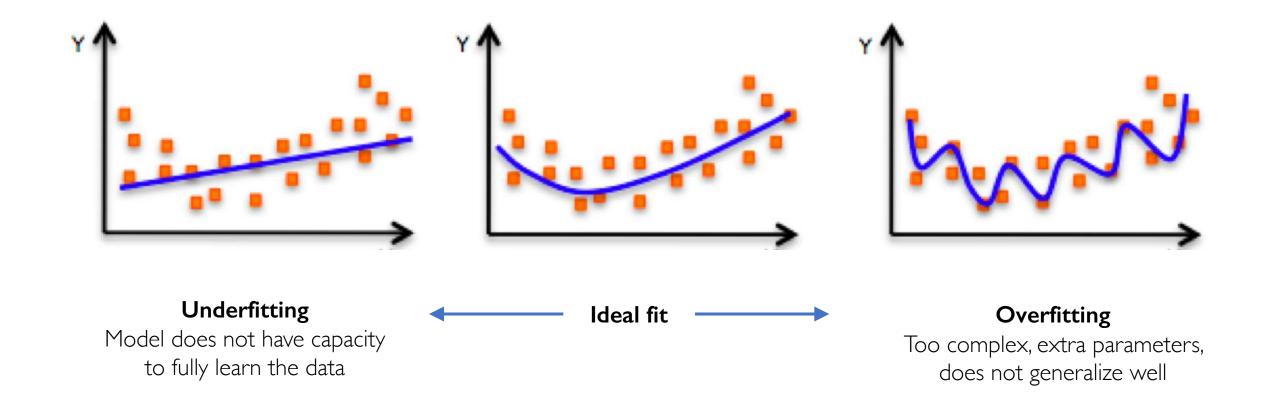

#### Regularization

#### What is it?

Technique that constrains our optimization problem to discourage complex models

#### Regularization

#### What is it?

Technique that constrains our optimization problem to discourage complex models

#### Why do we need it?

Improve generalization of our model on unseen data

#### Regularization 1: Dropout

During training, randomly set some activations to 0

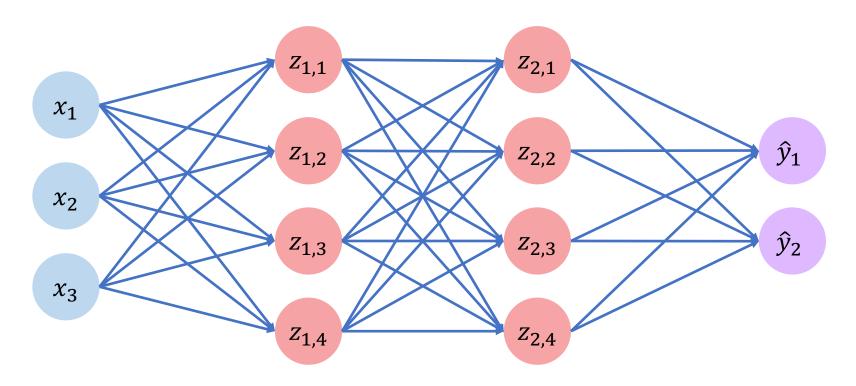

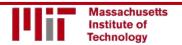

#### Regularization 1: Dropout

- During training, randomly set some activations to 0
  - Typically 'drop' 50% of activations in layer
  - Forces network to not rely on any I node

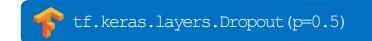

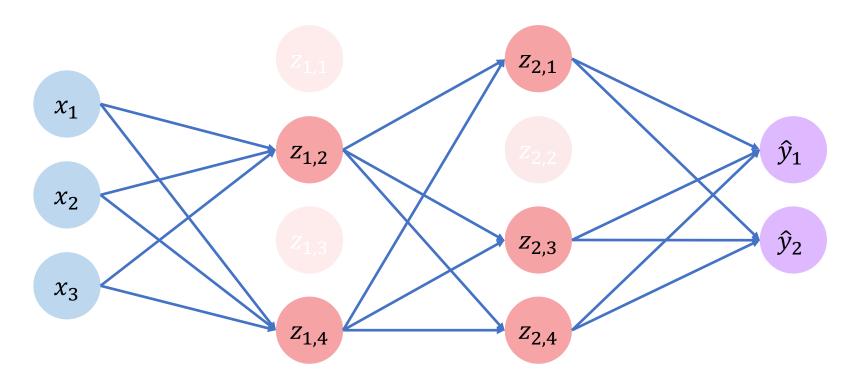

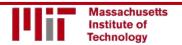

#### Regularization 1: Dropout

- During training, randomly set some activations to 0
  - Typically 'drop' 50% of activations in layer
  - Forces network to not rely on any I node

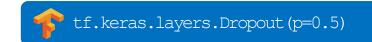

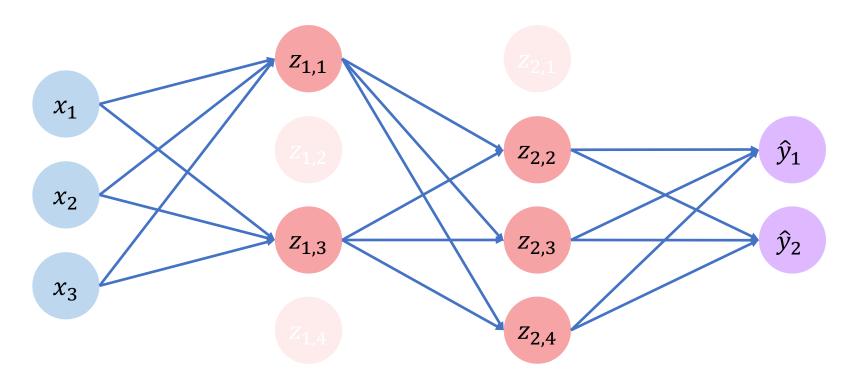

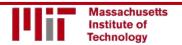

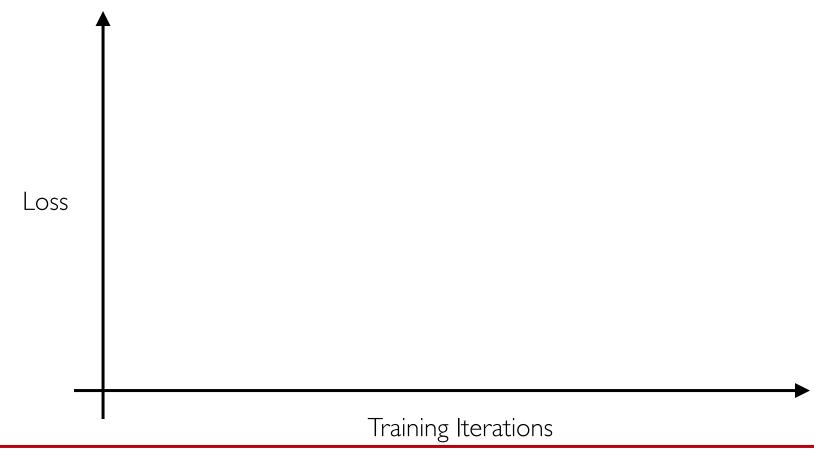

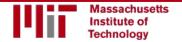

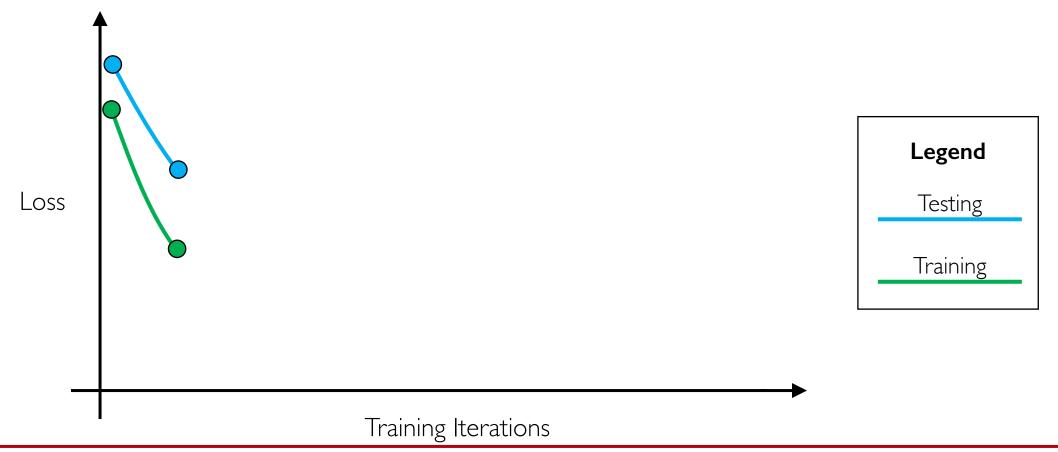

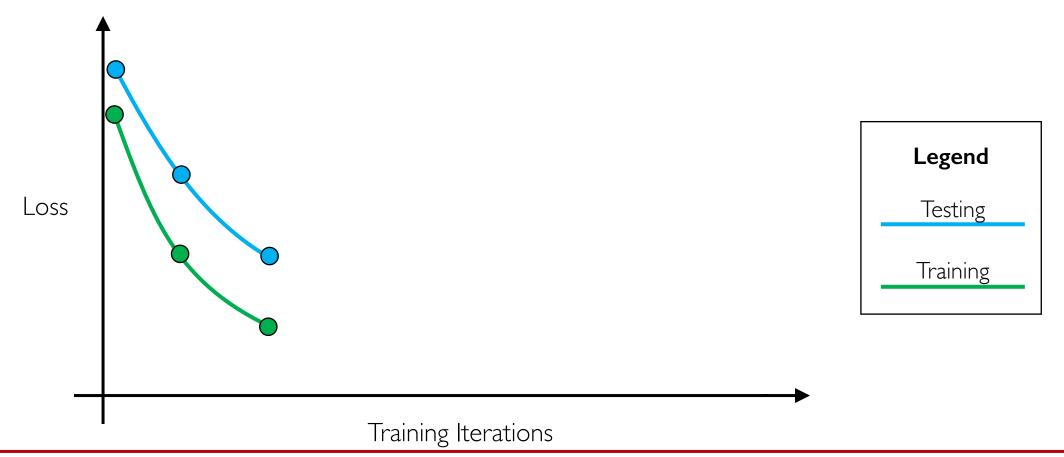

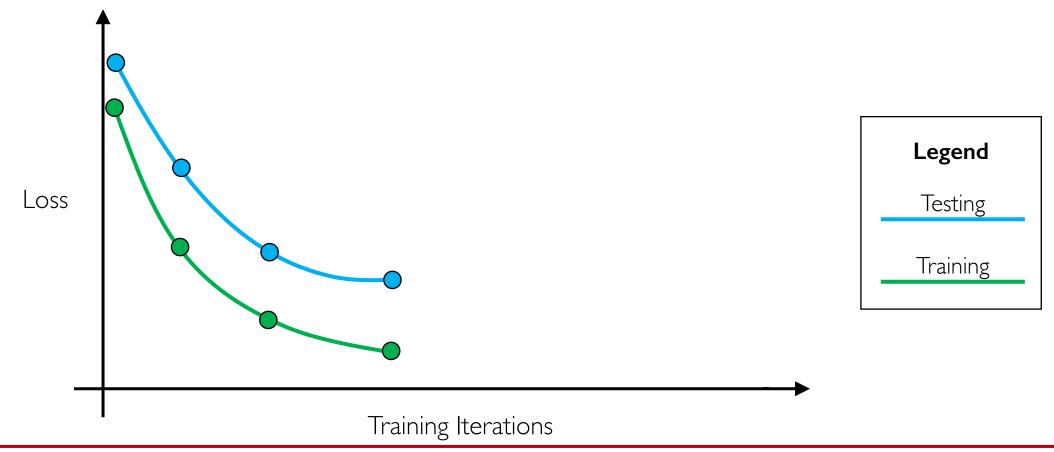

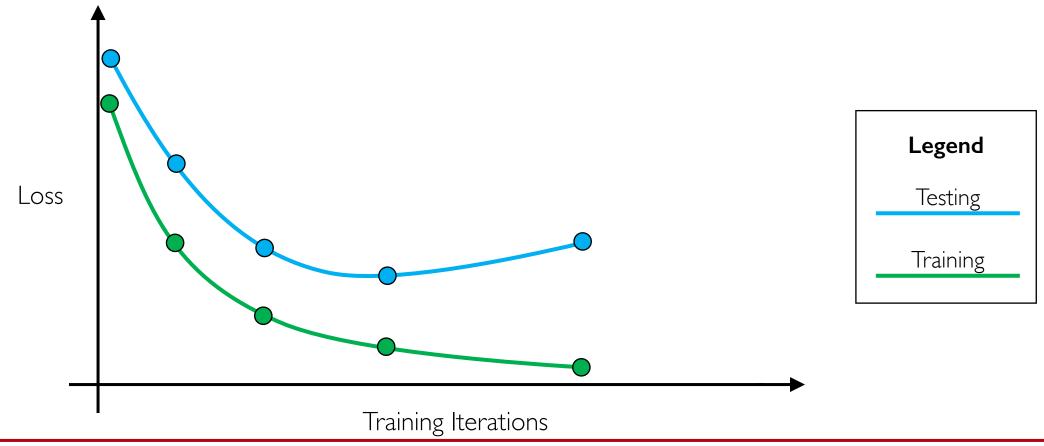

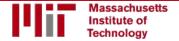

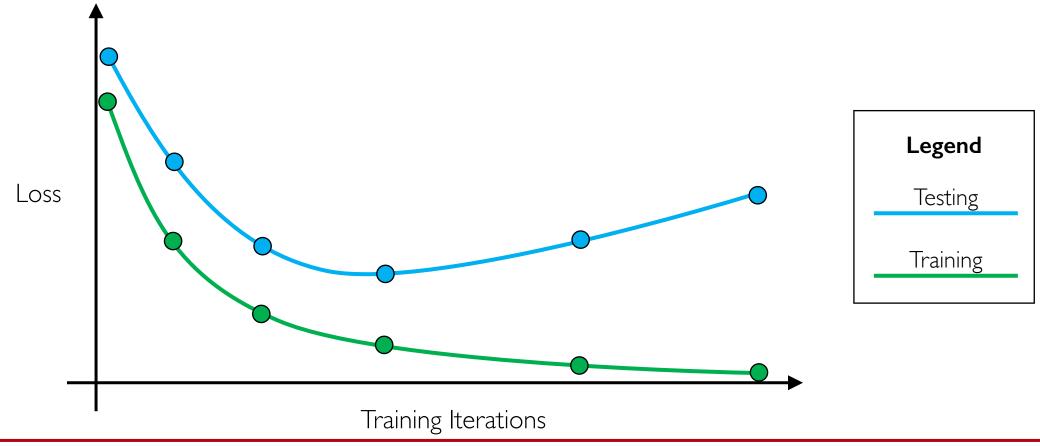

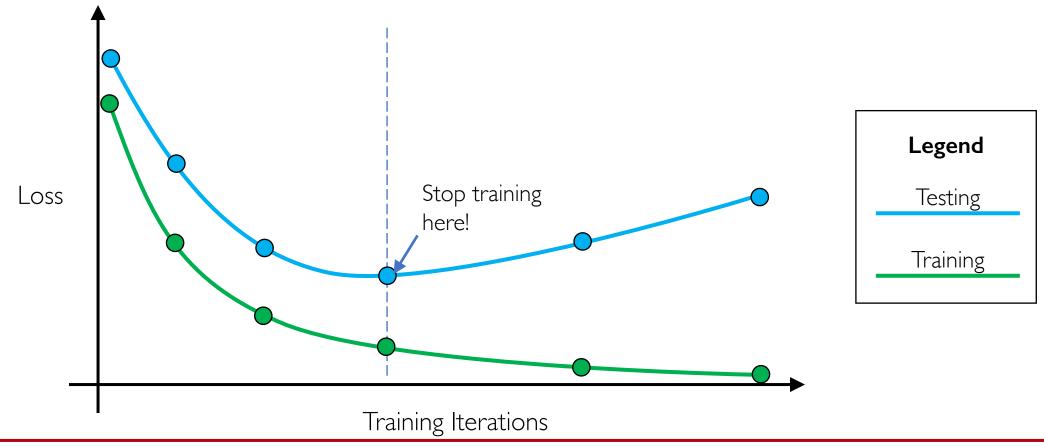

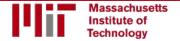

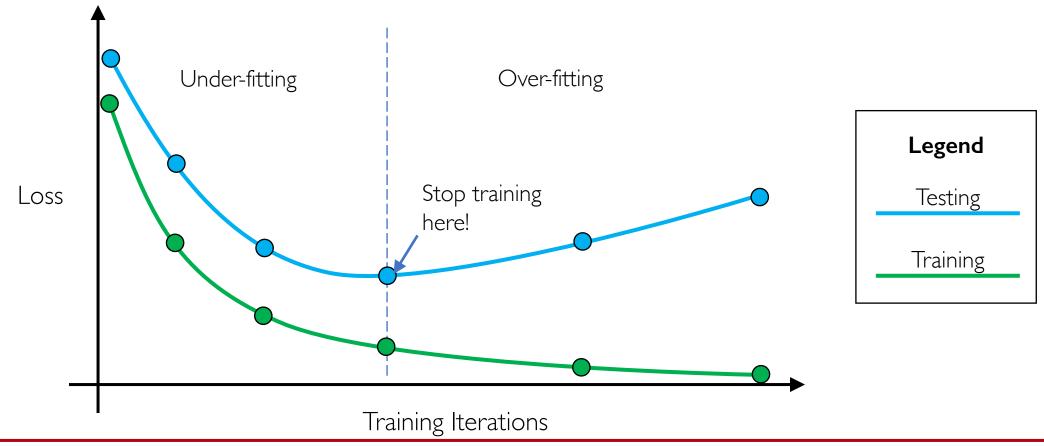

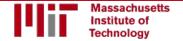

#### Core Foundation Review

#### The Perceptron

- Structural building blocks
- Nonlinear activation functions

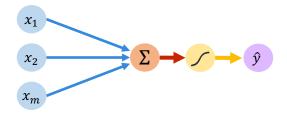

#### Neural Networks

- Stacking Perceptrons to form neural networks
- Optimization through backpropagation

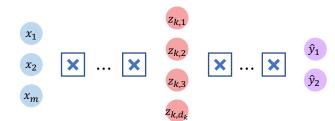

#### Training in Practice

- Adaptive learning
- Batching
- Regularization

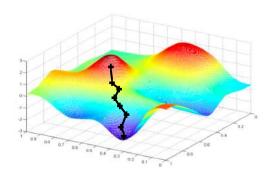

# Questions?